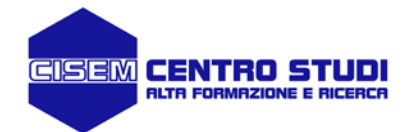

## CORSO TECNICO-OPERATIVO

T.

## I Corso avanzato Progettazione di edifici nuovi in c.a. e acciaio, secondo le N.T.C. 2008 (h 30) 12 - 15 Novembre 2012

*è indispensabile l'utilizzo di un PC portatile personale*

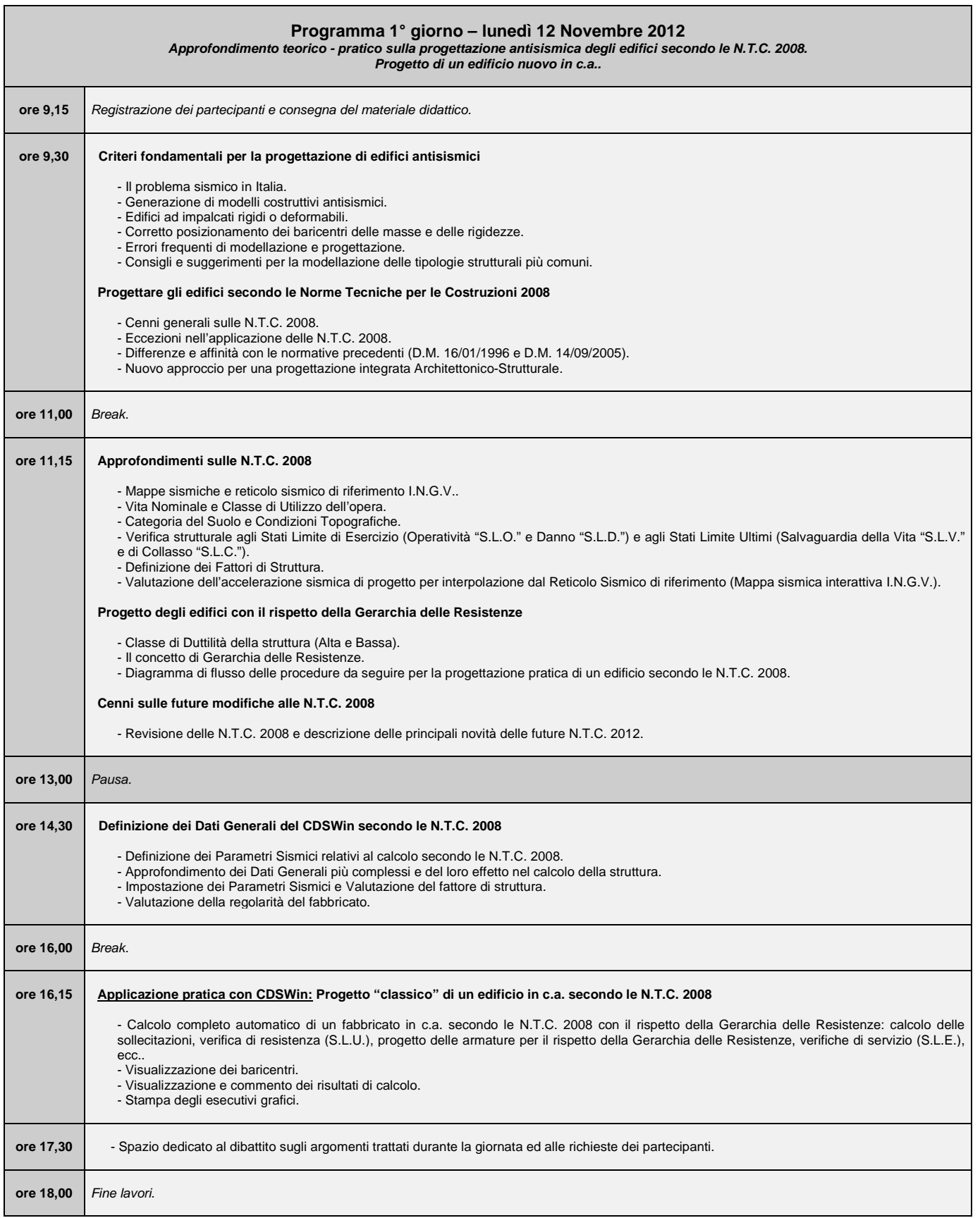

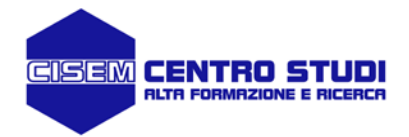

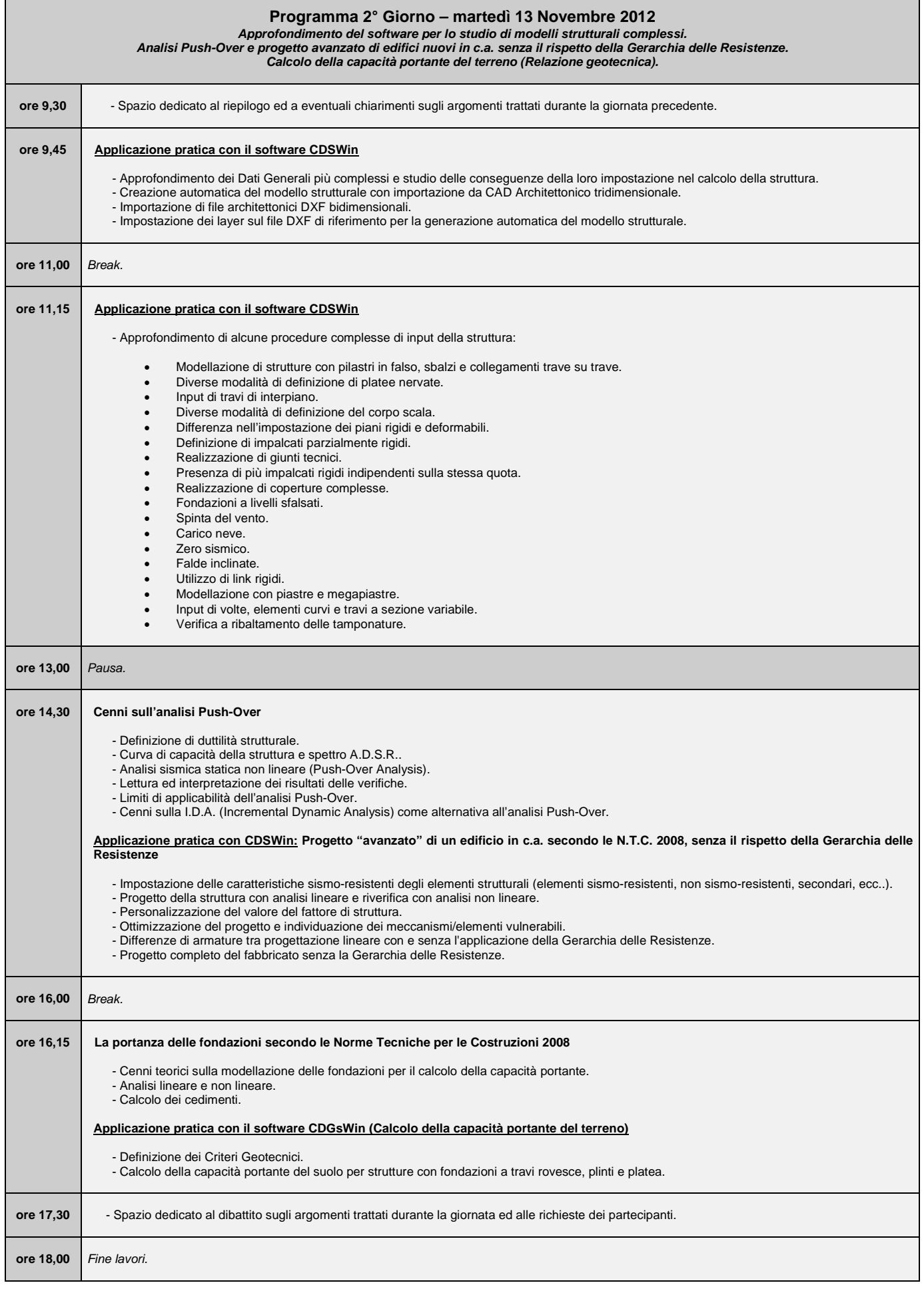

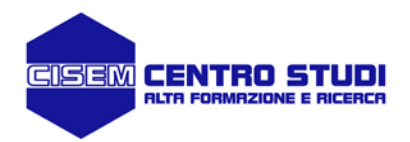

ľ

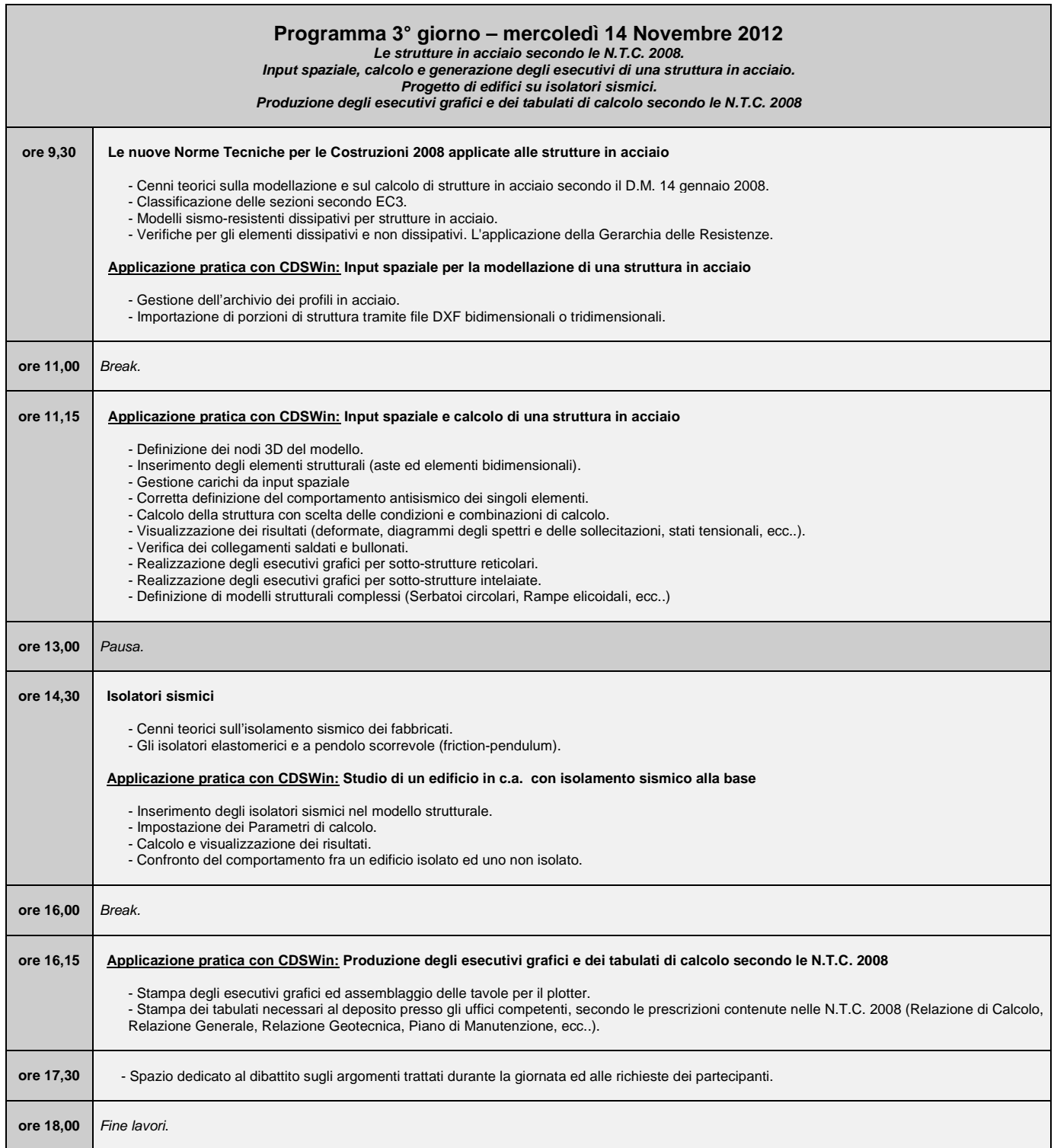

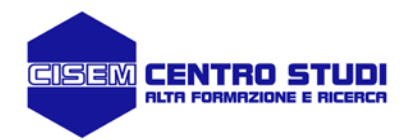

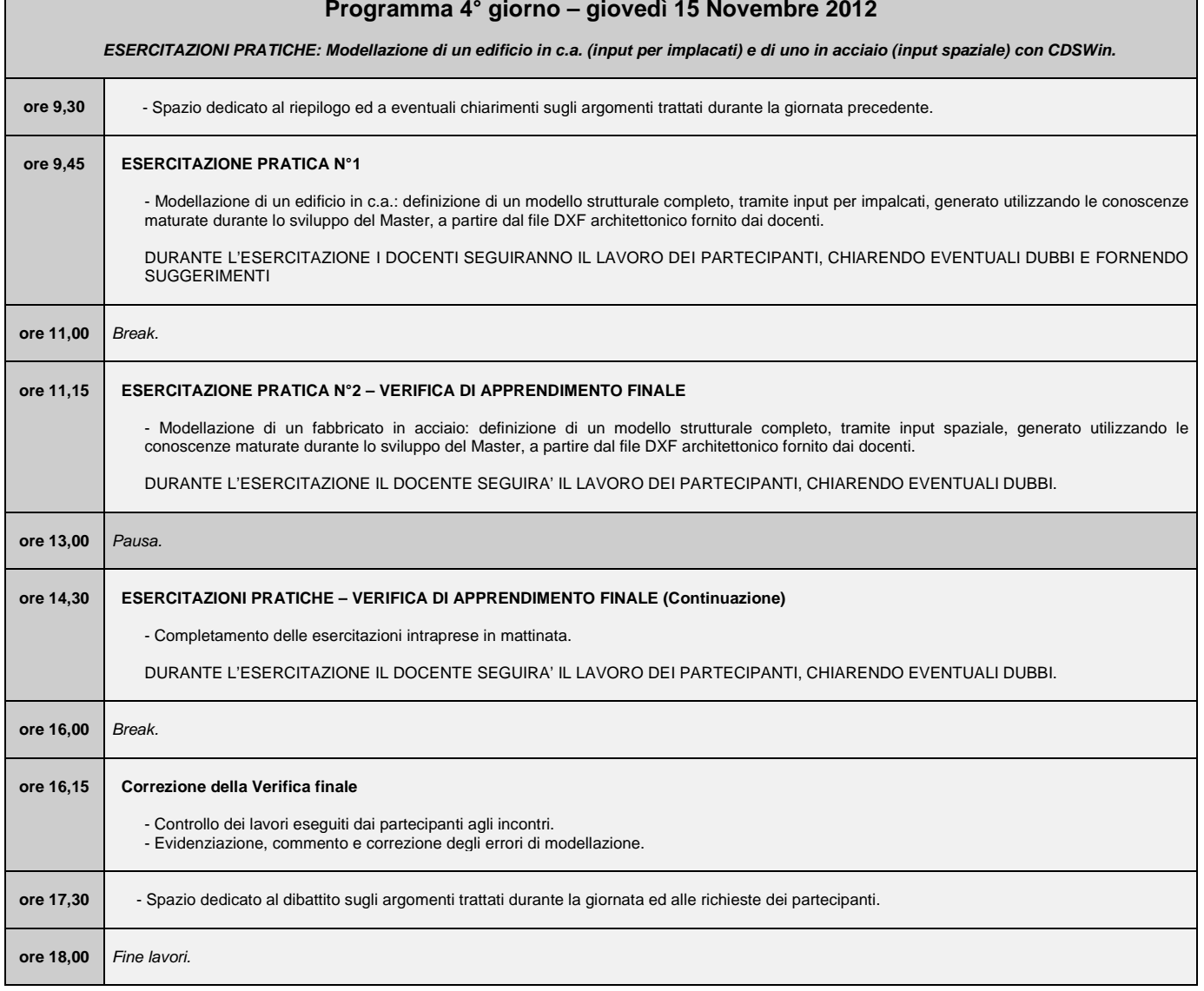